## SAP ABAP table BAPI J 1BNFNFENUM RA {Ranges for the Nota Fiscal electronica number}

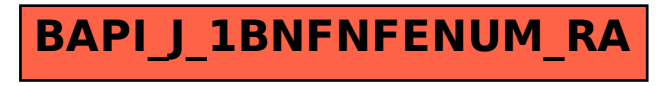